# **EBSCO** Discovery Service

### Informačné zdroje univerzity ako na dlani...

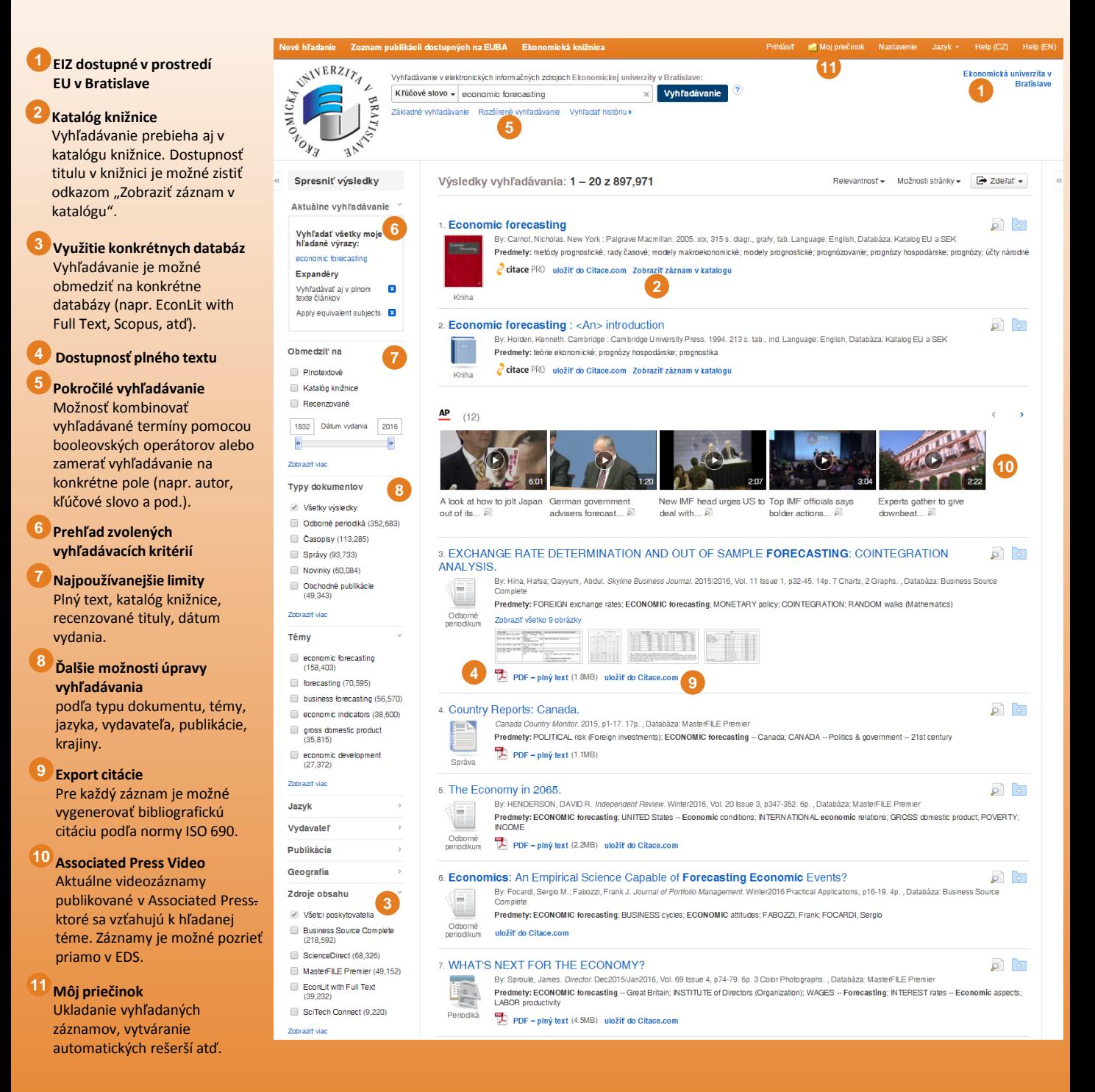

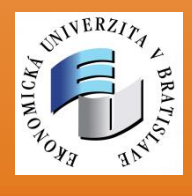

*EBSCO Discovery Service* teraz dostupné *na Ekonomickej univerzite v Bratislave*: **[http://eds.euba.sk](http://eds.euba.sk/)**

QR kód

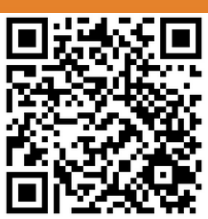

## **EBSCO** Discovery Service

#### **Zoznam publikácií dostupných na EUBA**

jednoduchá možnosť prehľadávania a vyhľadávania publikácií dostupných na Ekonomickej univerzite v Bratislave

**Zoznam publikácií** je nástroj pre lokalizáciu všetkých elektronických časopisov, kníh a ostatných publikácií dostupných na EU v Bratislave získaných samostatne alebo v rámci predplatených databáz, vrátane vedeckých časopisov Ekonomickej univerzity.

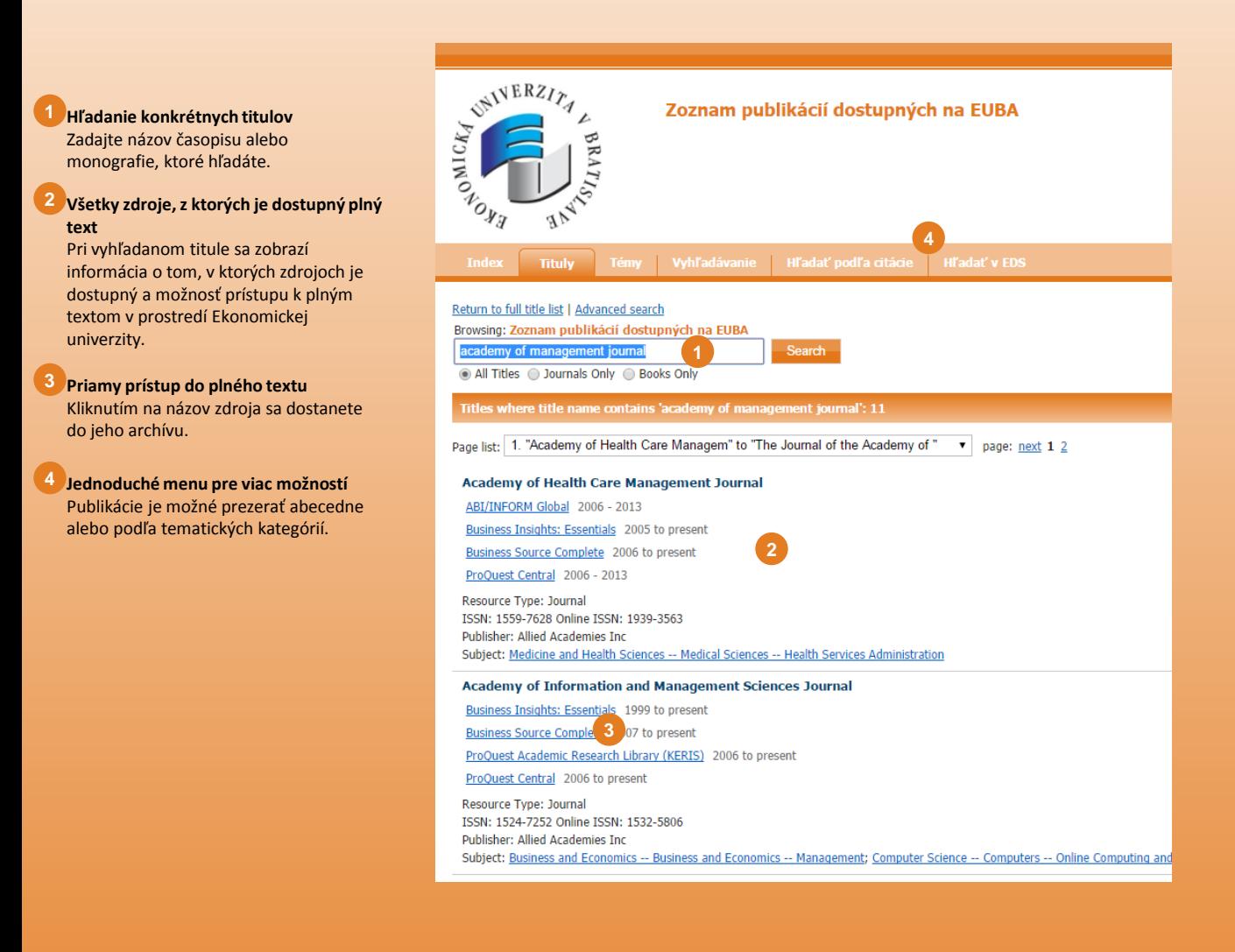

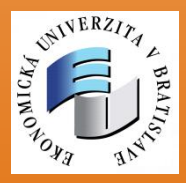

## BSCODiscovery Service

#### Hľadanie **plného textu** prostredníctvom nástroja **"LinkSource",**

ktorý overí dostupnosť plných textov a vyhľadá odkazy na ne v databázach, katalógoch knižníc a v iných zdrojoch.

#### 1. Crisis management at Toyota  $\sqrt{2}$ By: Jim, S.; Shinde, J.S.. Advances in Management Accounting, 2015, 8(2):16-21 Language: English. Emerald Group Publishing Ltd., Databáze: Scopus® Témata: Crisis management; Statistical technique; Toyota; Vehicle complaints Kniha **(G PIný text cez Link Source Zobraziť záznam zo Scopusu uložiť do Citace.com 1** Pri vyhľadávaní dokumentov v EBSCO Discovery Service kliknite na odkaz "Plný text cez LinkSource" pre overenie dostupnosti plného textu. **2** V nasledujúcom menu vidíte, odkiaľ je plný text k dispozícii. Pre prístup k plnému textu postačí vybrať konkrétny venská ekonomická knižnica, Bratislava Help Log Out zdroj. **Title: Crisis management at Toyota** Source: Jim, S. Advances In Management Accounting (2015-01-01) p. 16 - 21. ISSN: 1474-7871 **3** Ak plný text nie je na EU v Bratislave Upřesnit hledání prístupný, je možné overiť dostupnosť publikácie Nalezené zdroje (plný text) v inej knižnici. Hiedat Advances in Management Accounting v Emerald Accounting & Finance eJournal Collection, 2003-01-01 to present **2** Není-li k dispozici elektronická verze Vámi hledaného dokumentu, můžete zkusit najít verzi tištěnou Ní Ověřit dostupnost jednotky v katalogu Národní knihovny ČR Wyhledat časopis v katalogu Slovenské knižnice w Ověřit dostupnost titulu v katalogu VŠE v Praze **3** Hledání v otevřených zdrojích na internetu **EndNote** Exportovat citaci do EndNote Citační manažery PHledat více informací o autorovi na Google Scholar

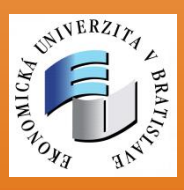